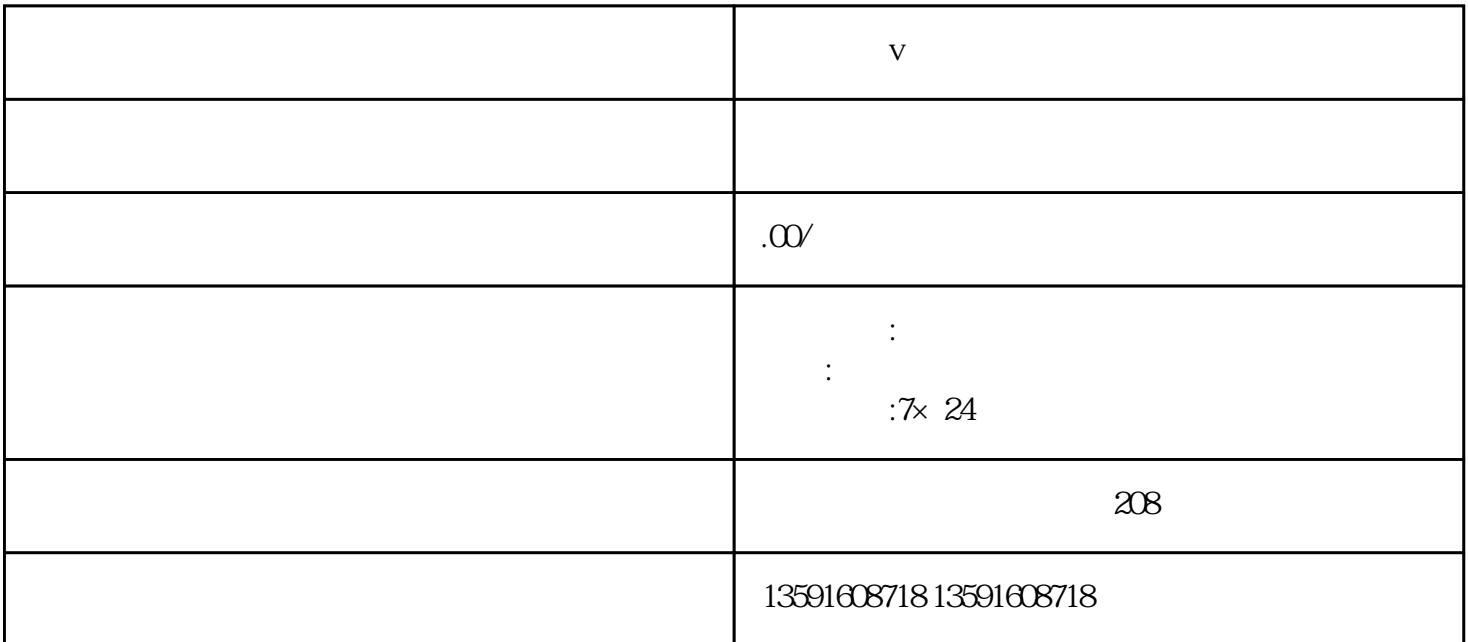

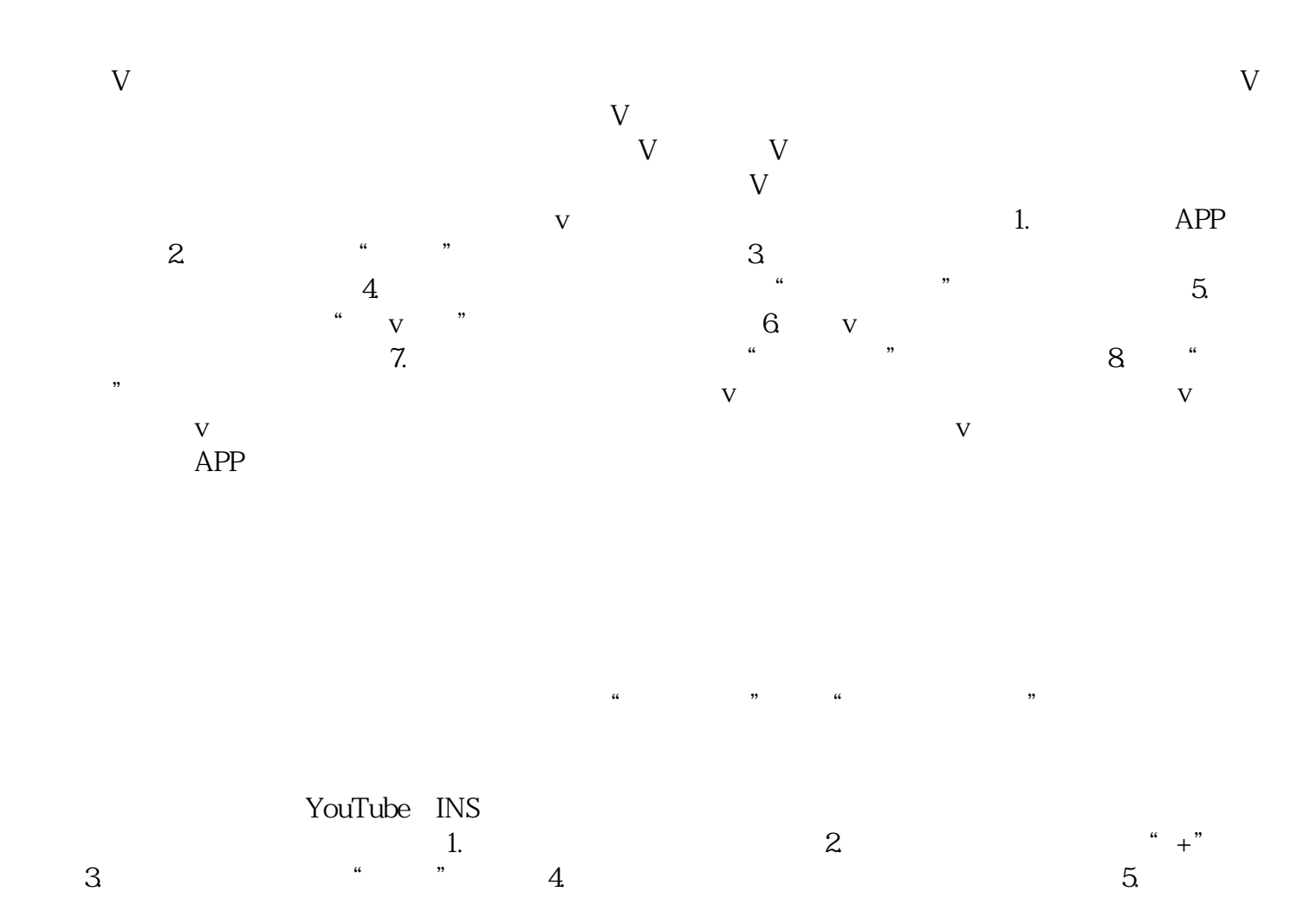

 $6.11$   $6.11$   $6.11$   $6.11$   $7.11$  $8.$